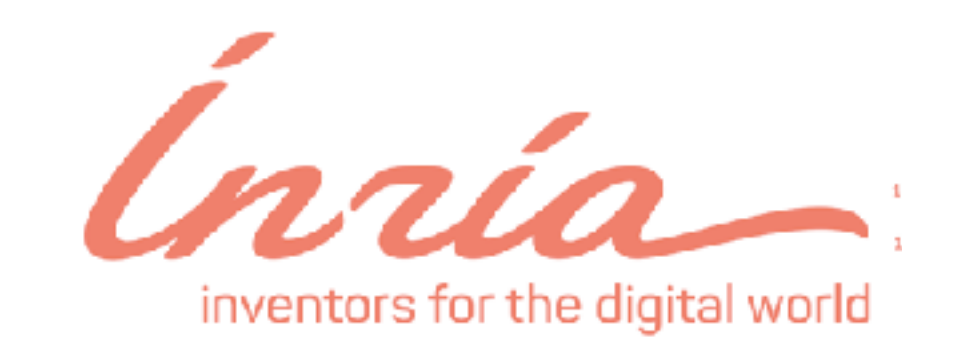

#### Non-Blocking Strategies for FFI Don't Block me Now!

#### **Pablo Tesone**

Université

de Lille

Pharo Consortium Engineer

**Guille Polito**

CNRS UMR9189 CRIStAL, Inria RMoD

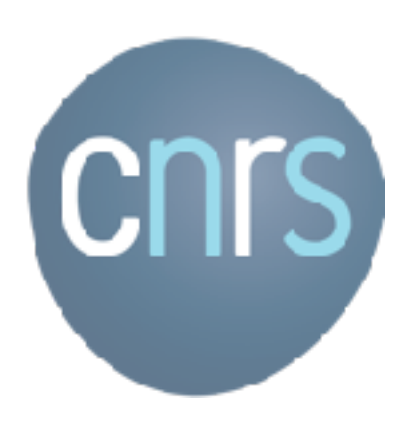

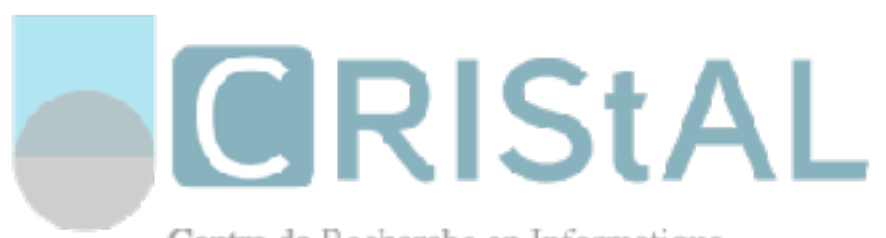

Centre de Recherche en Informatique, Signal et Automatique de Lille

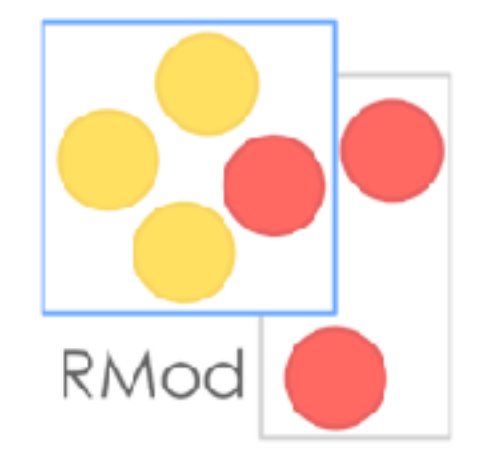

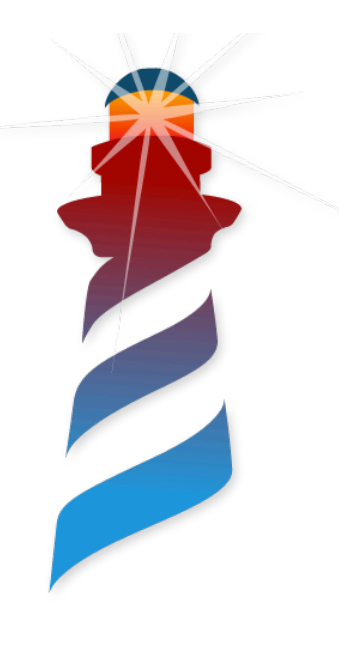

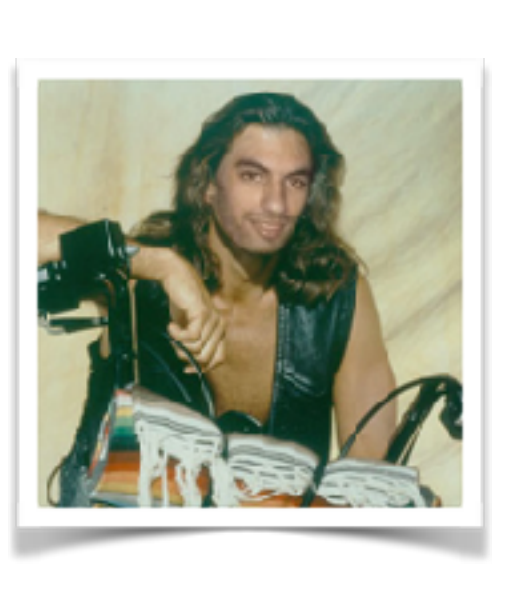

#### **Guille Polito** CNRS Engineer RMod Team

- Experience industrial on serviceoriented and mobile applications.
- PhD in Computer Science
- Main research interests are modularity and development tools.
- In the Pharo community since 2010
- More noticeable contributions: Pharo Bootstrap process and Iceberg.

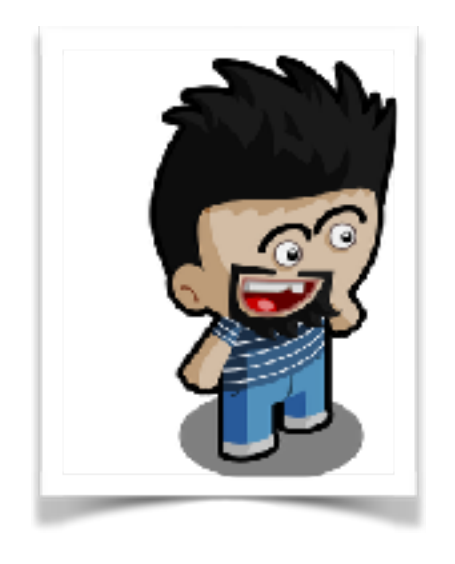

**Pablo Tesone**

Pharo Consortium Engineer

- 10 years of experience in industrial applications
- PhD in Dynamic Software Update
- Interested in improving development tools and the daily development process.
- Enthusiast of the object oriented programming and their tools.

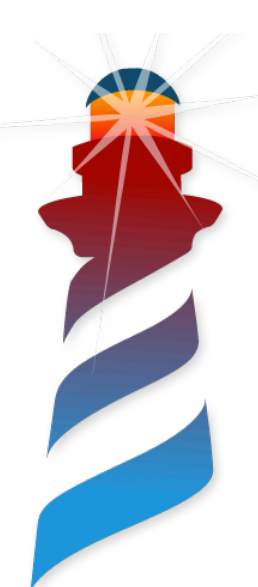

### FFI? Foreign Function Interface

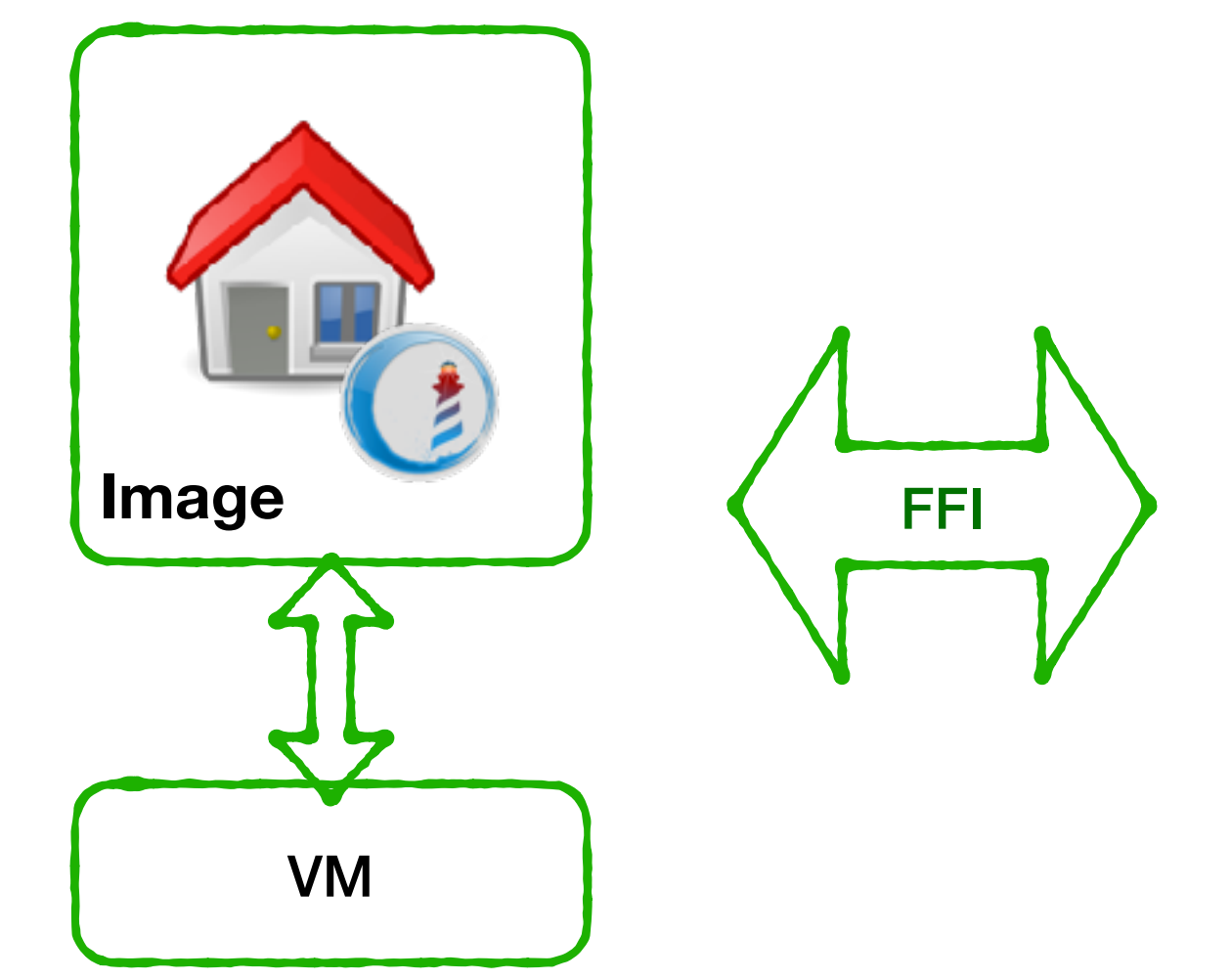

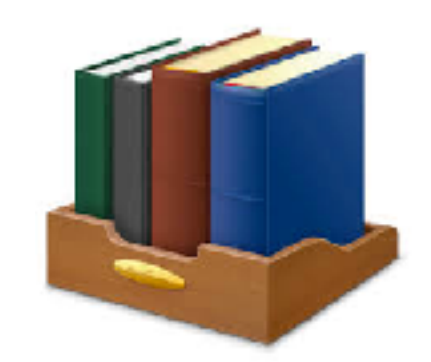

**External Libraries** 

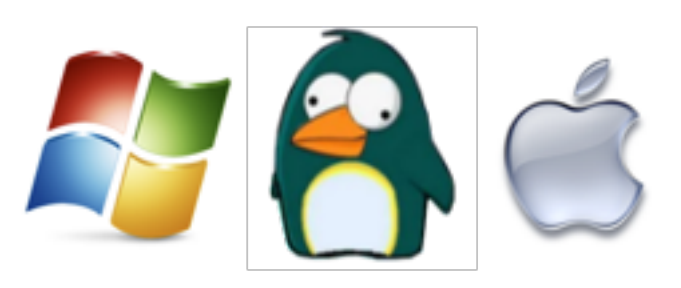

**Operating System API**

We can communicate with anything that has a C API

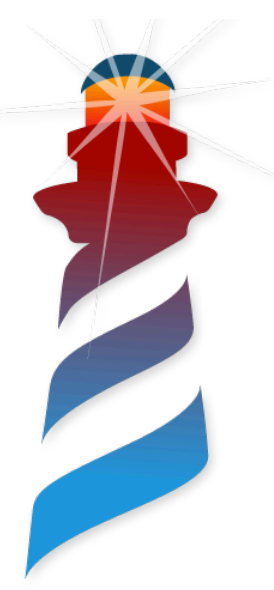

# Unified FFI in a nutshell

#include <string.h>

void \*memcpy(void \*dest, const void \*src, size t n);

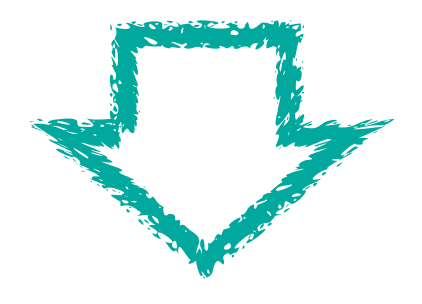

memCopy: src to: dest size: n

^ self ffiCall: #(void \*memcpy(void \*dest, const void \*src, size\_t n))

**UFFI handles:**

- Look-up of functions
- Marshalling of arguments
- Execution
- Marshalling of the return values

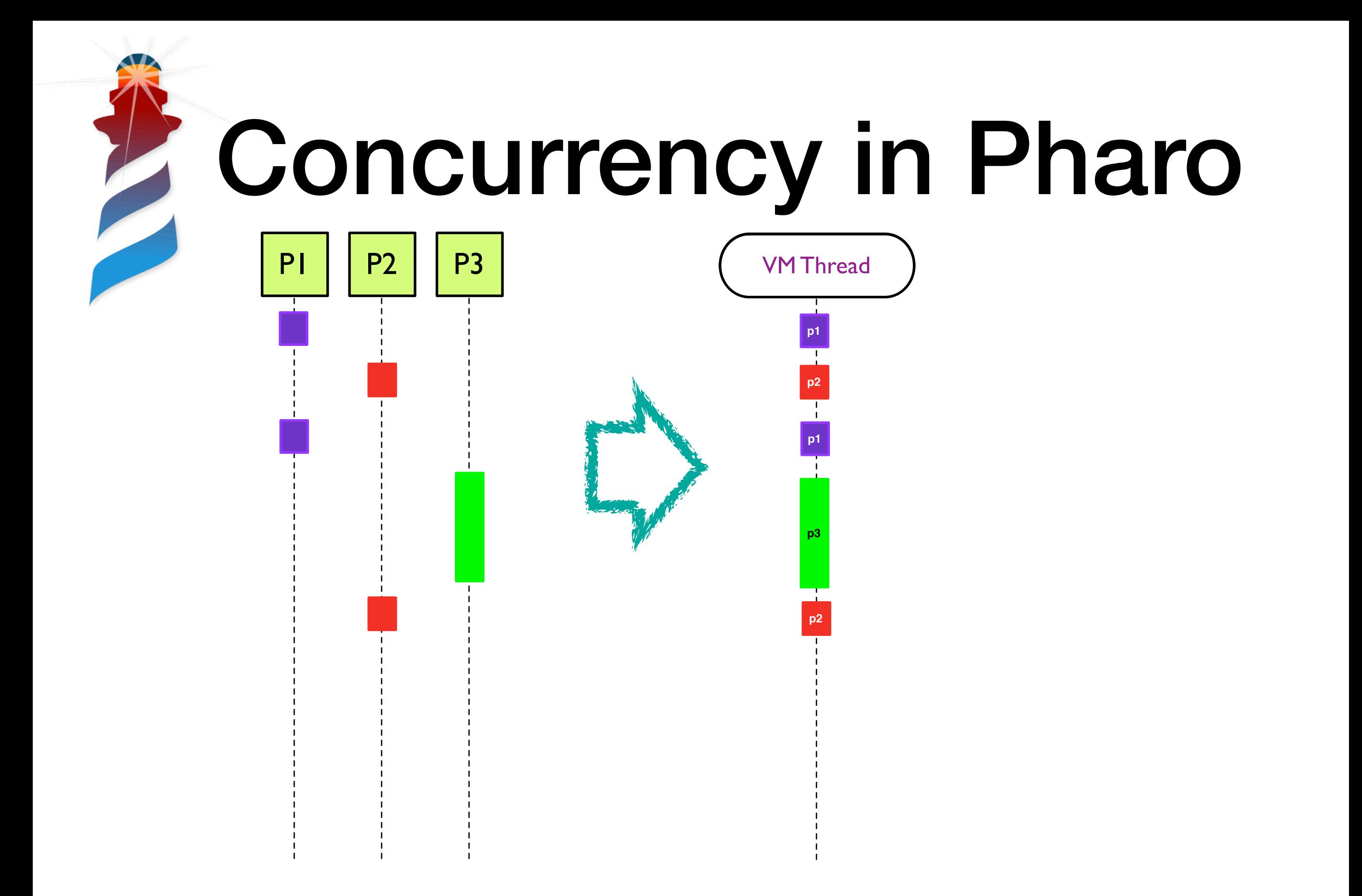

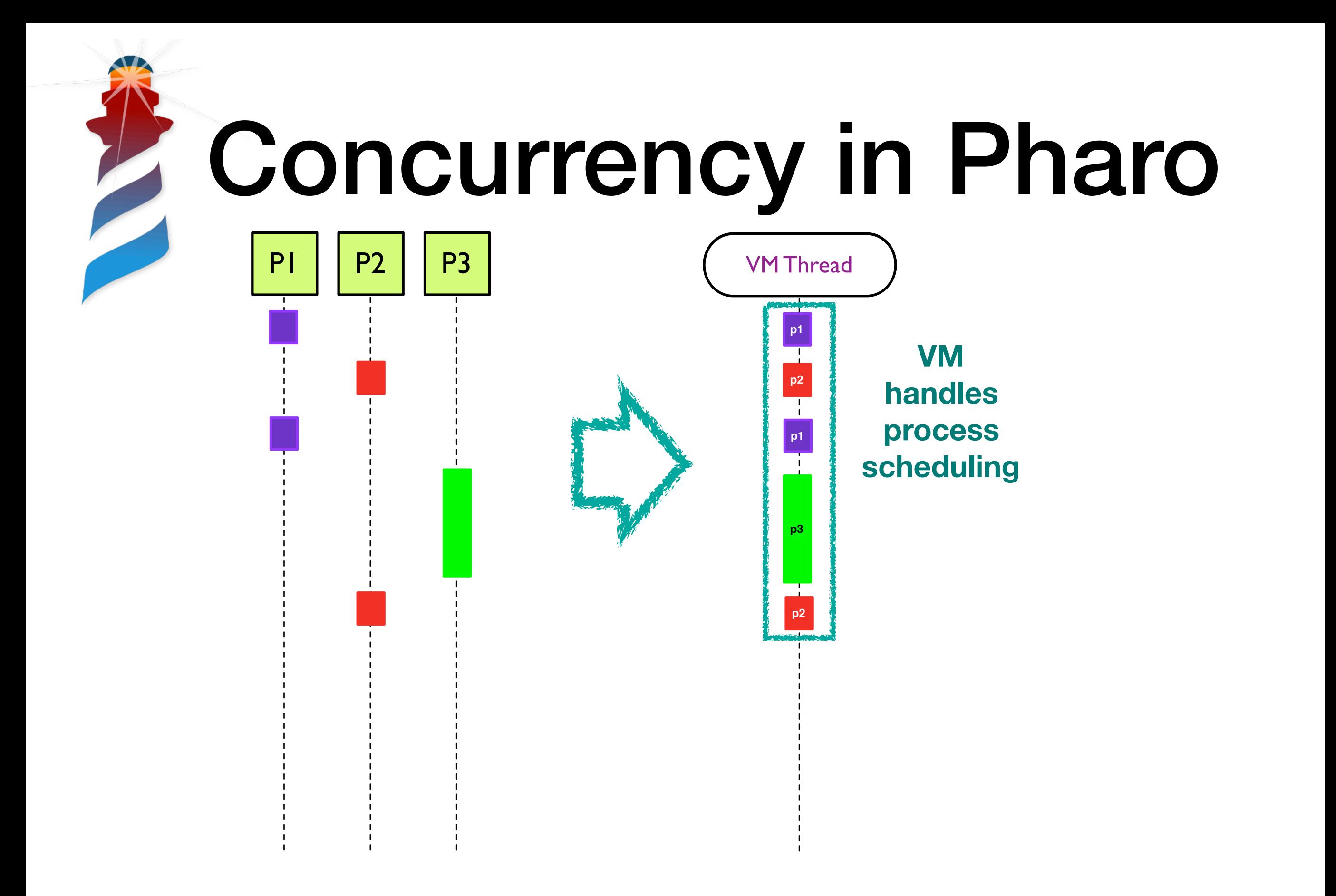

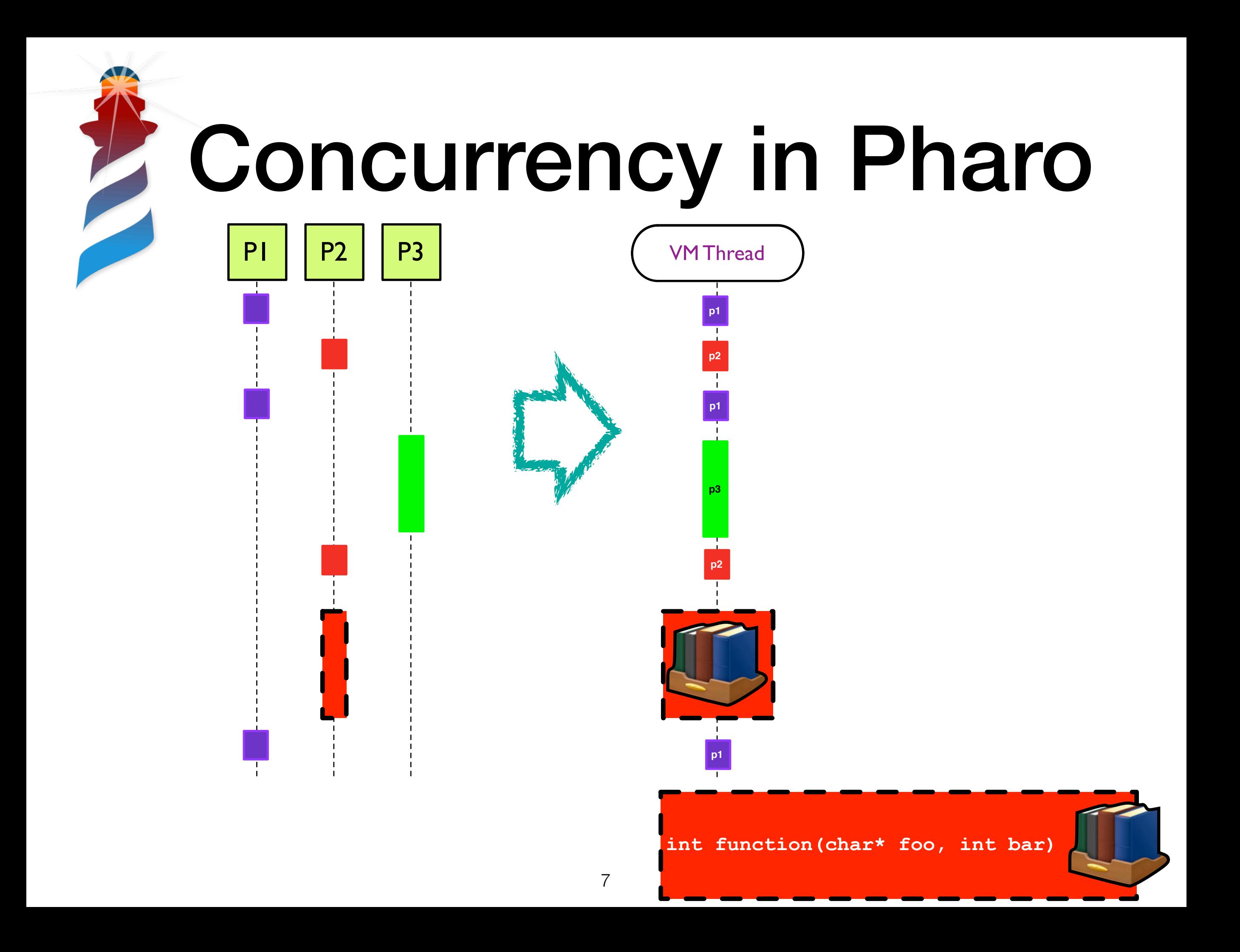

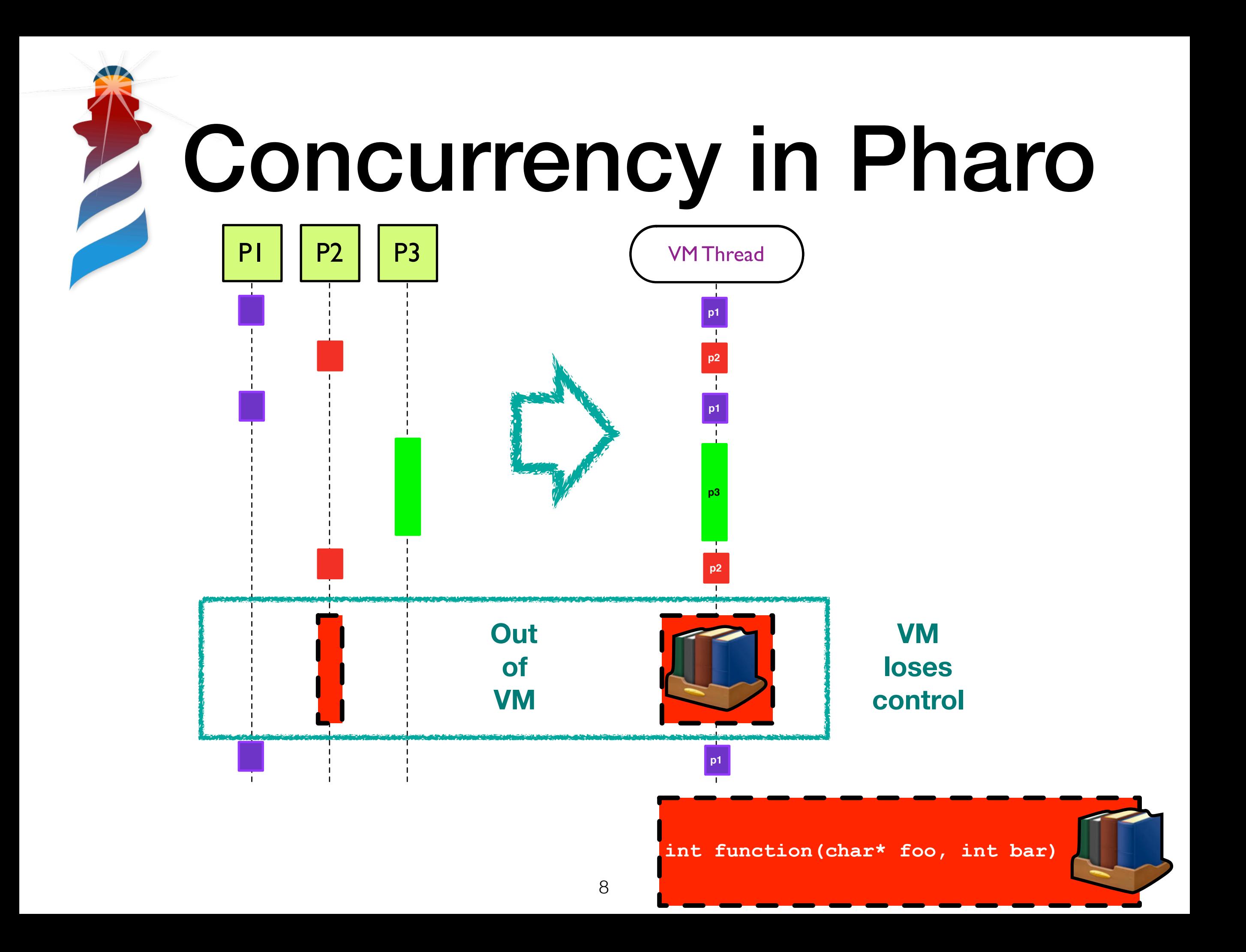

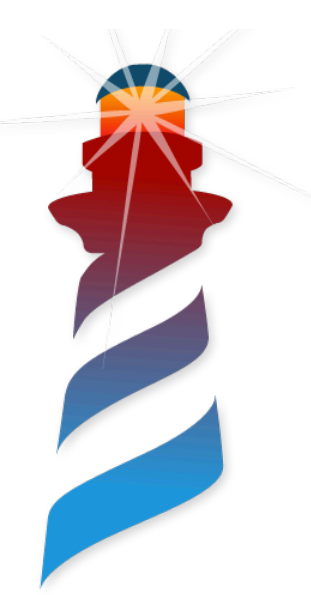

#### Conceptual Non-Blocking FFI

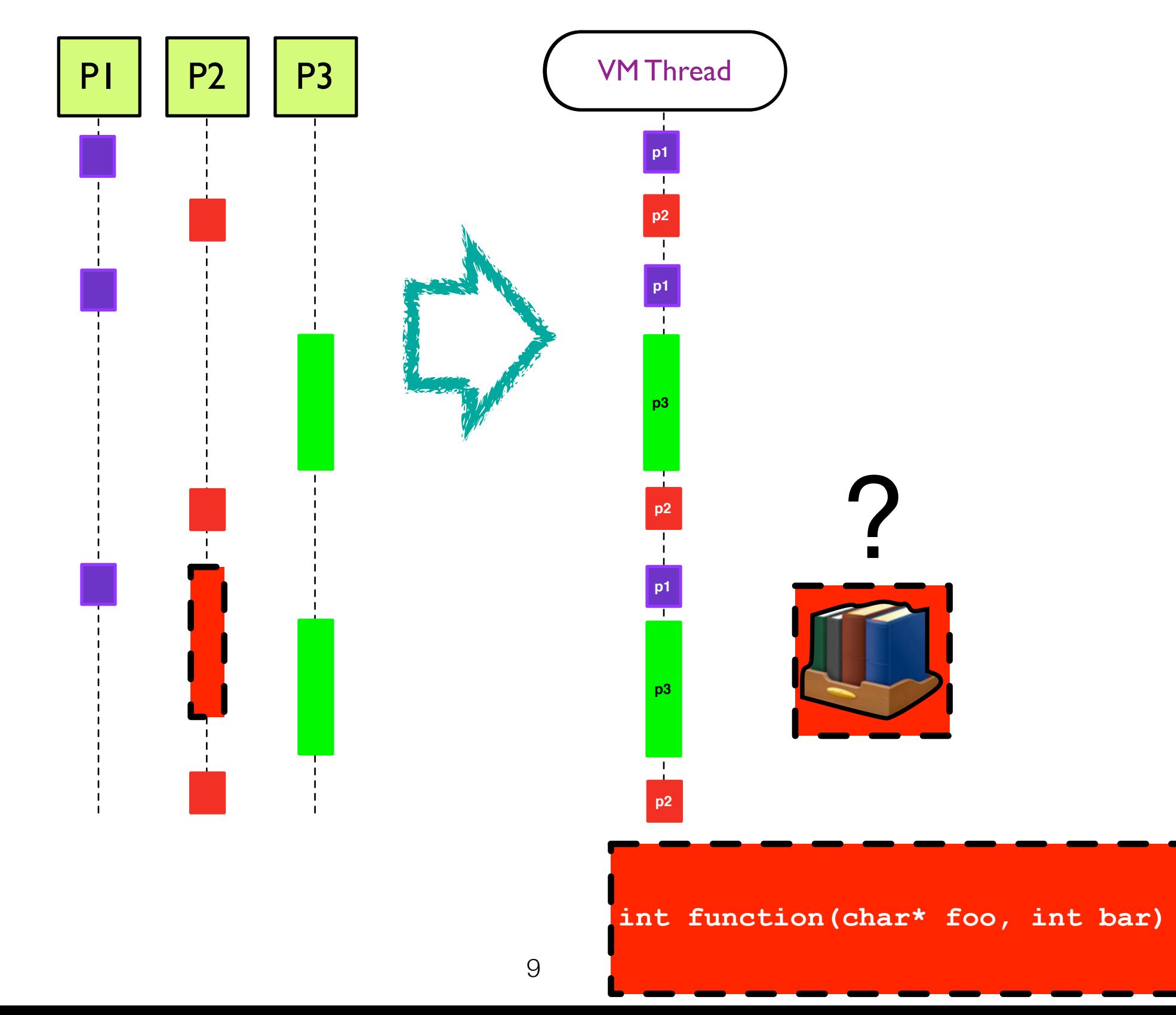

#### Strategy #1: Thread per Call-out

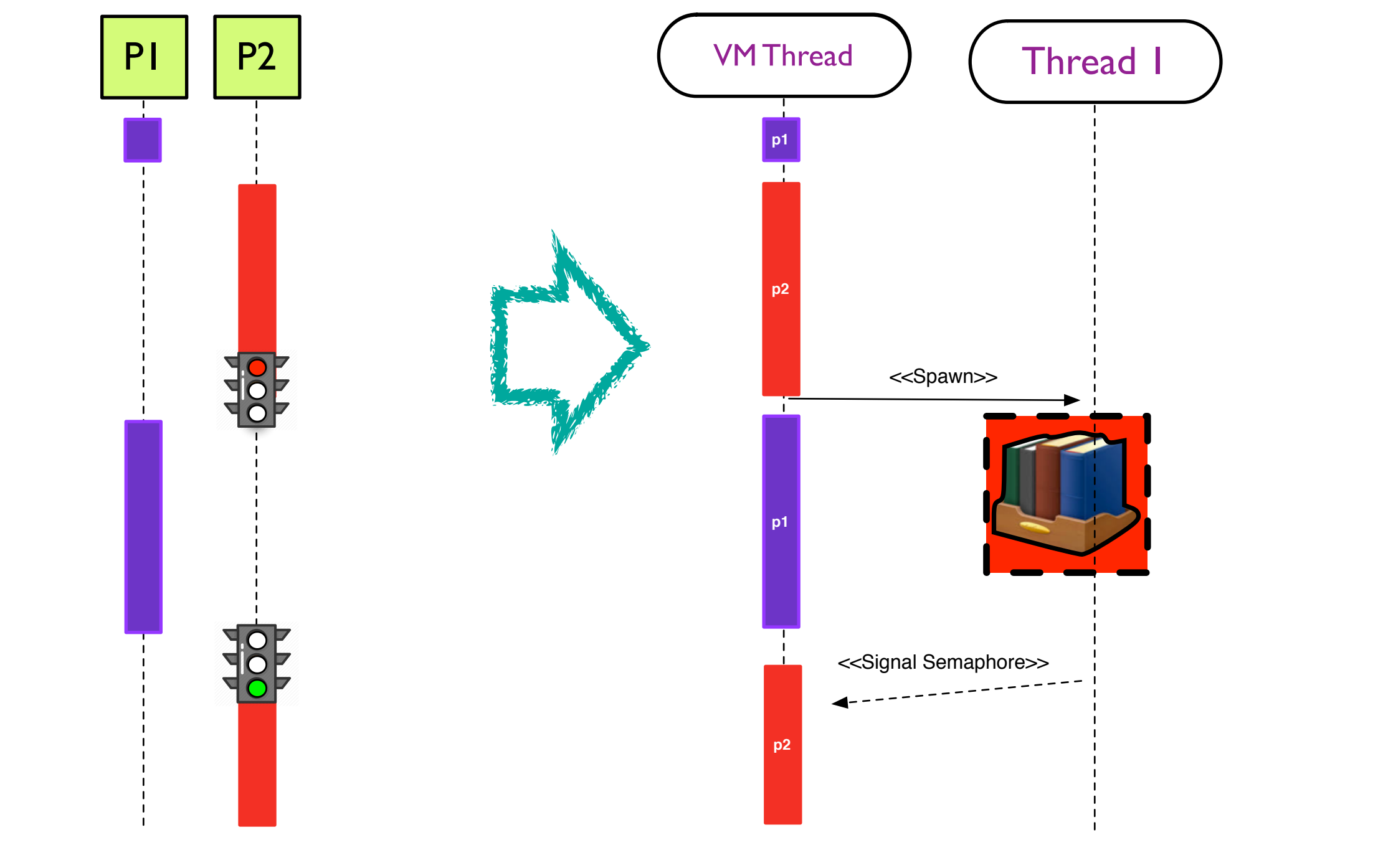

**int function(char\* foo, int bar)**

### Strategy #1: Thread per Call-out

Interpreter

Thread 1

**int function(char\* foo, int bar)**

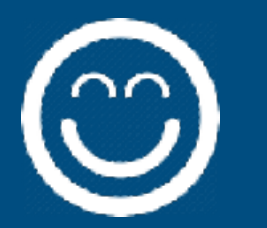

P1 P2

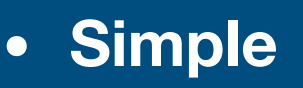

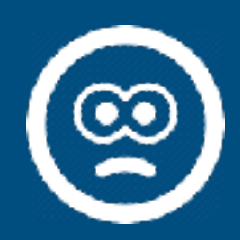

**p1 • Expensive to spawn threads** 

- **• Calls are not in the same thread**
- **• Cannot reuse existing threads (e.g., UI threads)**

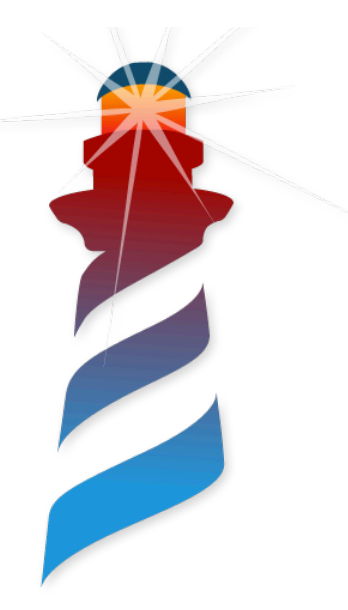

## Not all libraries are designed equally

- Different requirements
	- Must run in the main thread (Cocoa)
	- Must run in a single thread (Gtk+3)

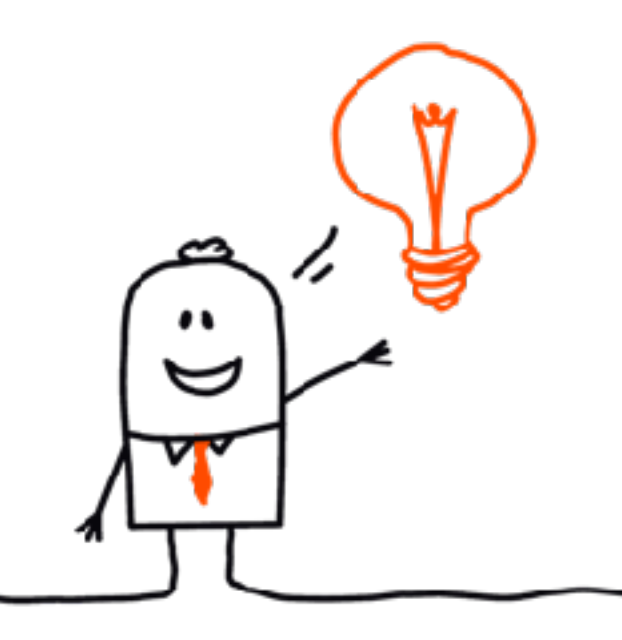

- Runs on any thread but not concurrent (libgit, sqlite)
- Is a Thread-safe Library

• ….

### We need different Strategies to choose from

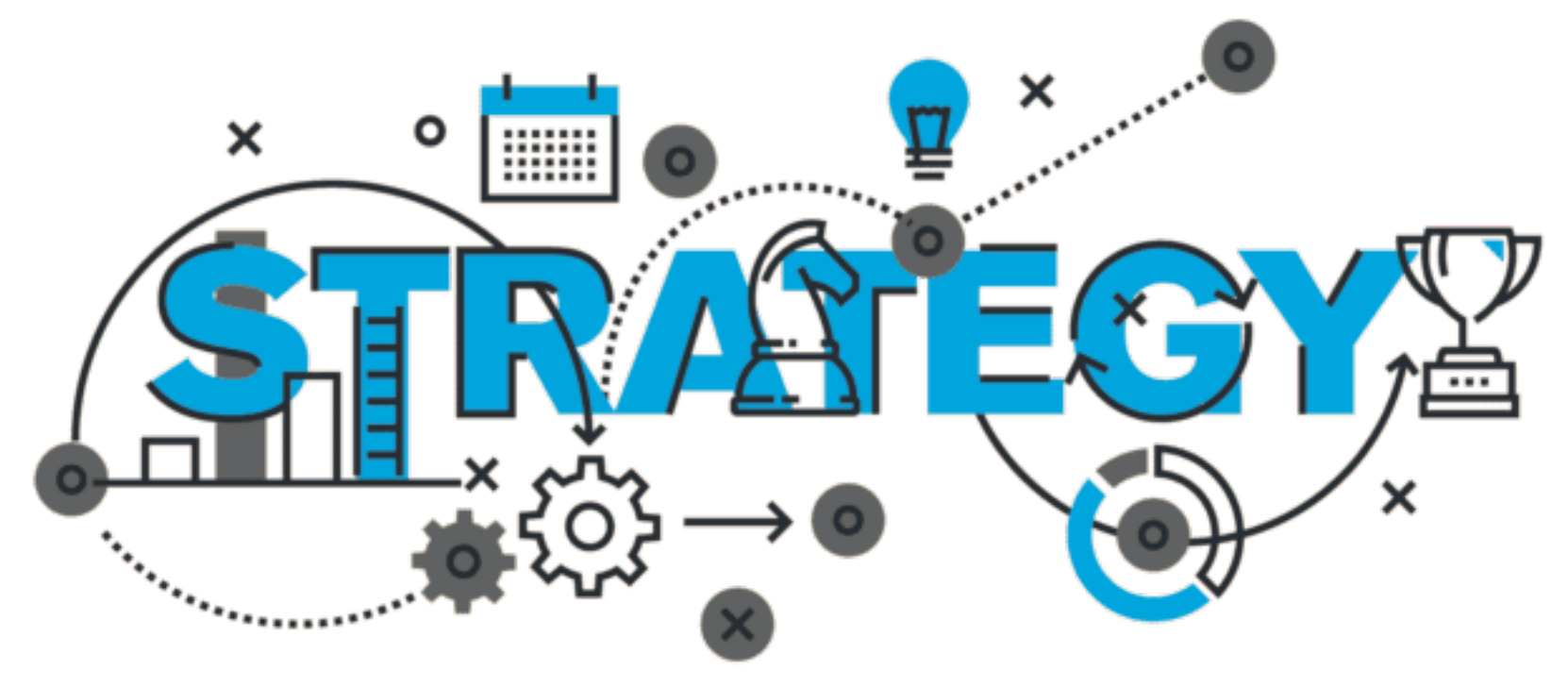

### We need to choose different strategies for each library

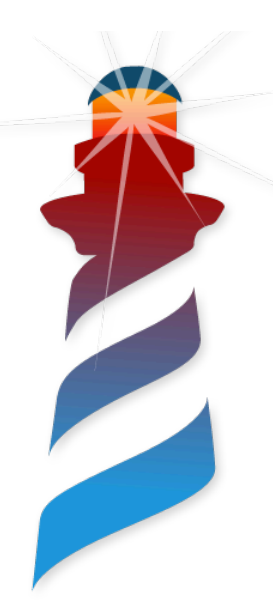

### Strategy #2: Worker Threads

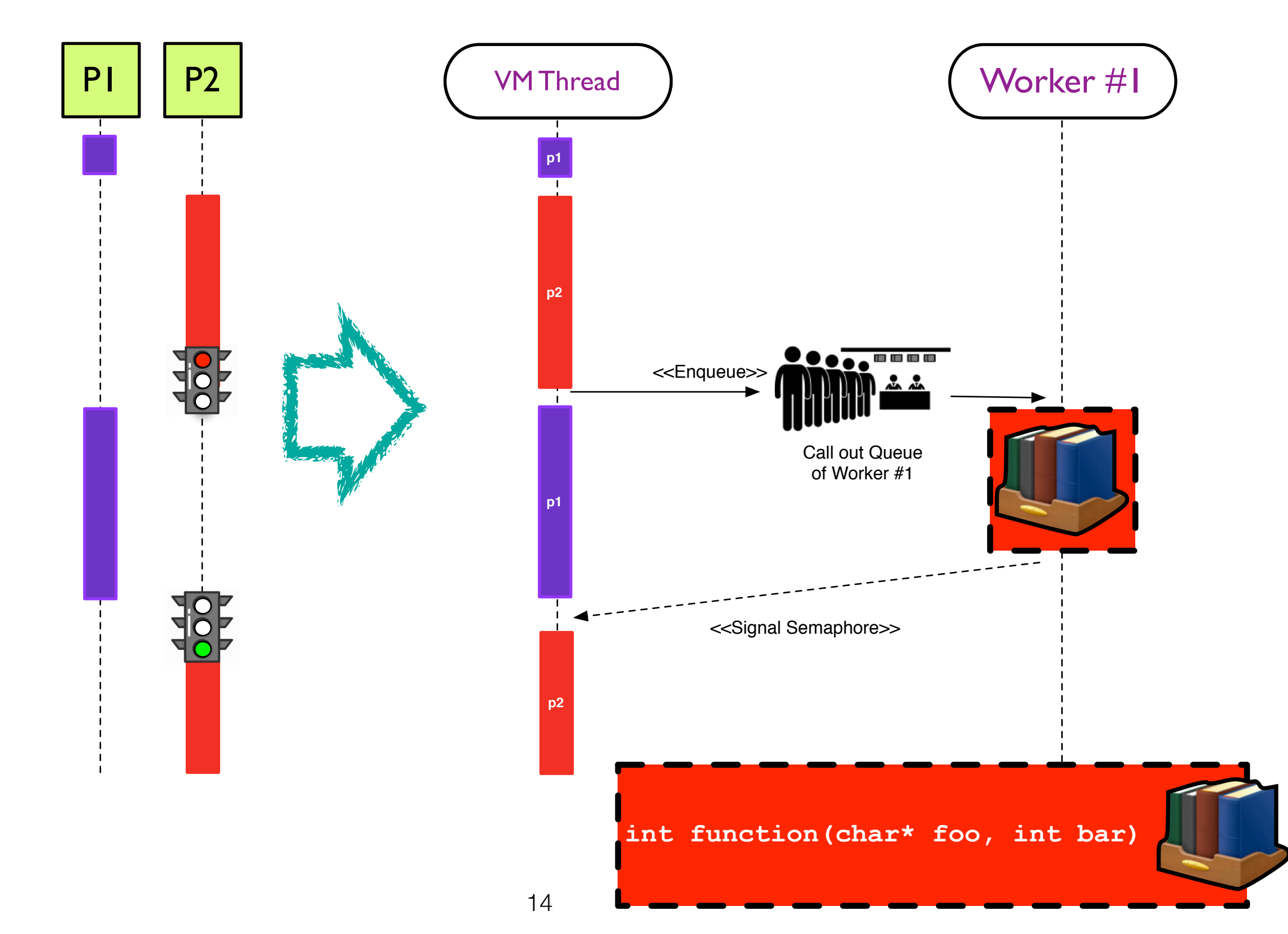

### Strategy #2: Worker Threads

Worker #1

**int function(char\* foo, int bar)**

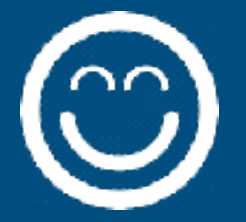

**• Simple** 

**• Group related calls** 

**• No thread spawn overhead**

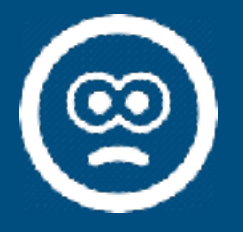

**p1 • Expensive Callouts (synchronising queue) • Do not support main thread!**

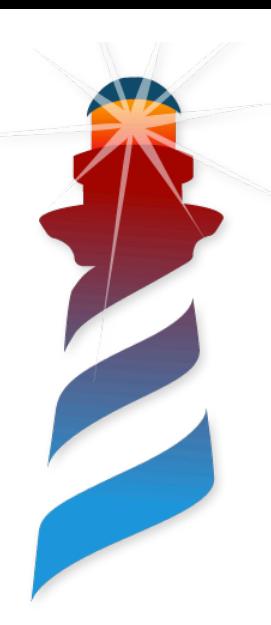

### Strategy #3: VM Thread Runner

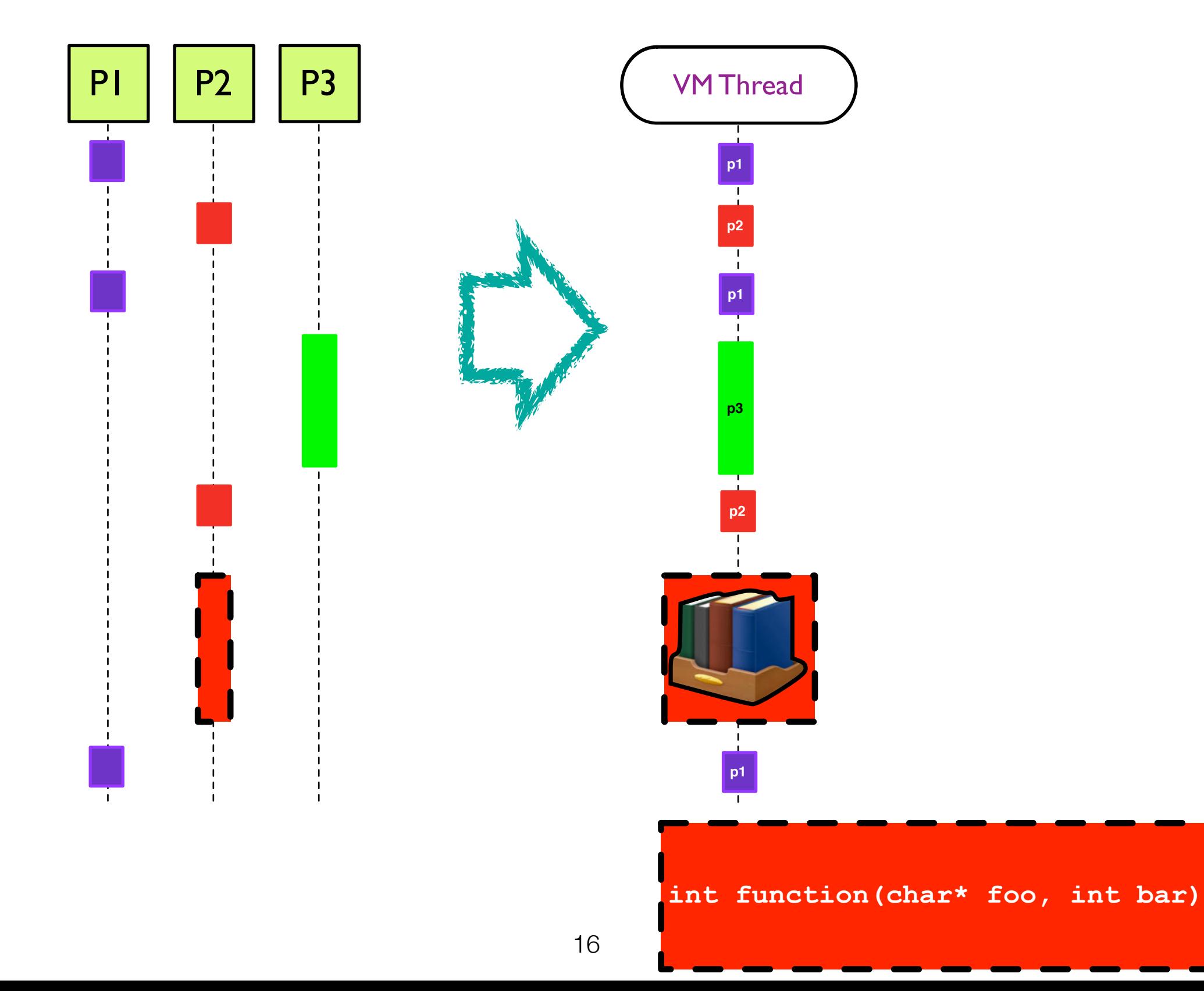

### Strategy #3: VM Thread Runner

- **• Simpler**
- **• Group related calls**
- **• No thread spawn overhead**

P1 P2 P3 Interpreter in the P2 P3 Interpreter in the P2 P3 Interpreter in the P2 P3 Interpreter in the P3 Inte<br>P2 P3 Interpreter in the P2 P3 Interpreter in the P3 Interpreter in the P3 Interpreter in the P3 Interpreter i

**• Backward compatibility**

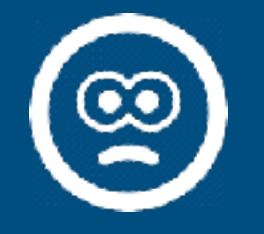

**• Blocking**

**int function(char\* foo, int bar)**

#### Strategy #4: Main Thread Runner  $V_{\rm M}$  Thuse d  $T$  Thread **p1 p2 p1**  $Mr#1$ <<Enqueue>> Call out Queue of Worker #1 <<Signal Semaphore>> Main - Thread PI P2 VM Thread Thread #2

**p2**

**int function(char\* foo, int bar)**

#### Strategy #4: Main Thread Runner

Worker #1

 $\frac{1}{\sqrt{2}}$ 

-

**int function(char\* foo, int bar)**

**• Simple** 

**• Group related calls** 

 $\mathbf{b}_1$ **• No thread spawn overhead** 

**• Supports main thread**

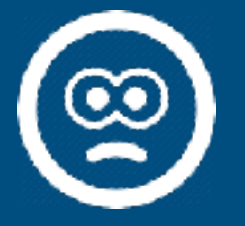

**p1 • Expensive Callouts (synchronising queue) • VM should be run in separate thread**

#### Strategy #5: Global Interpreter Lock

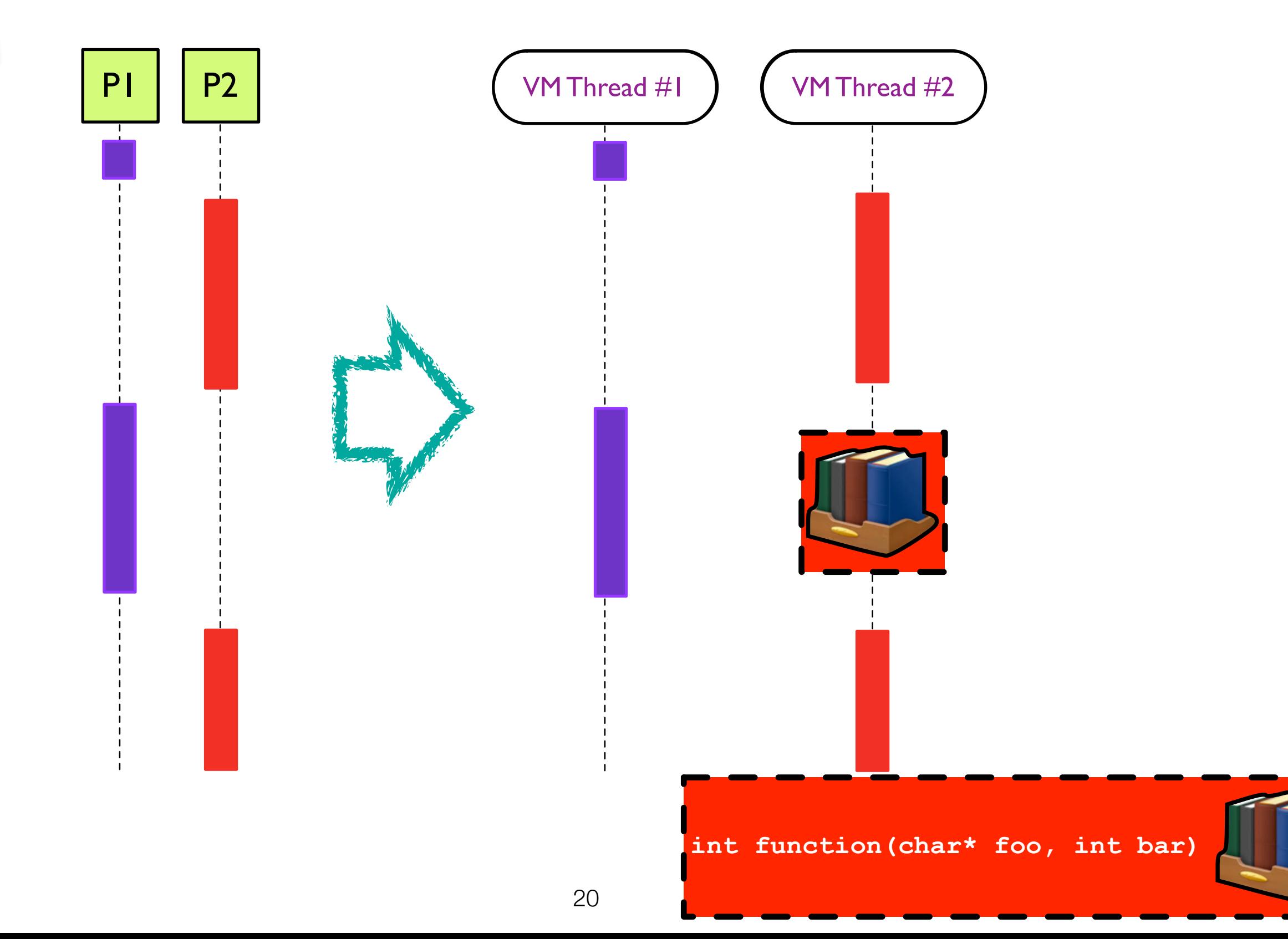

#### Strategy #5: Global Interpreter Lock

**• Group related calls** 

**• No thread spawn overhead**

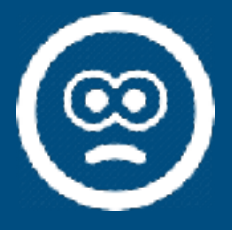

- **• No Backward compatibility**
- **• Application should be written with threading in mind**
- **• Requires VM modification**

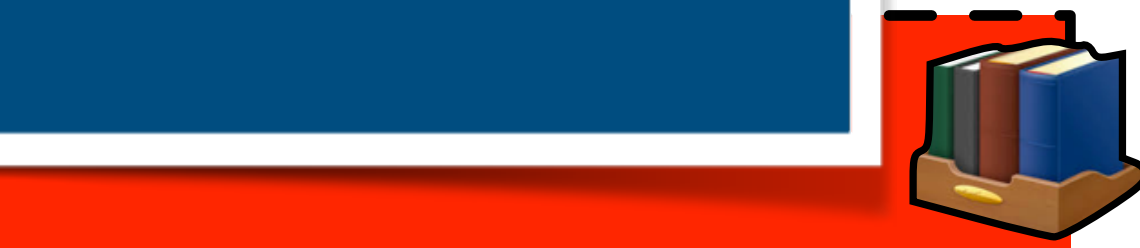

#### Strategy #6: Thread-safe interpreters

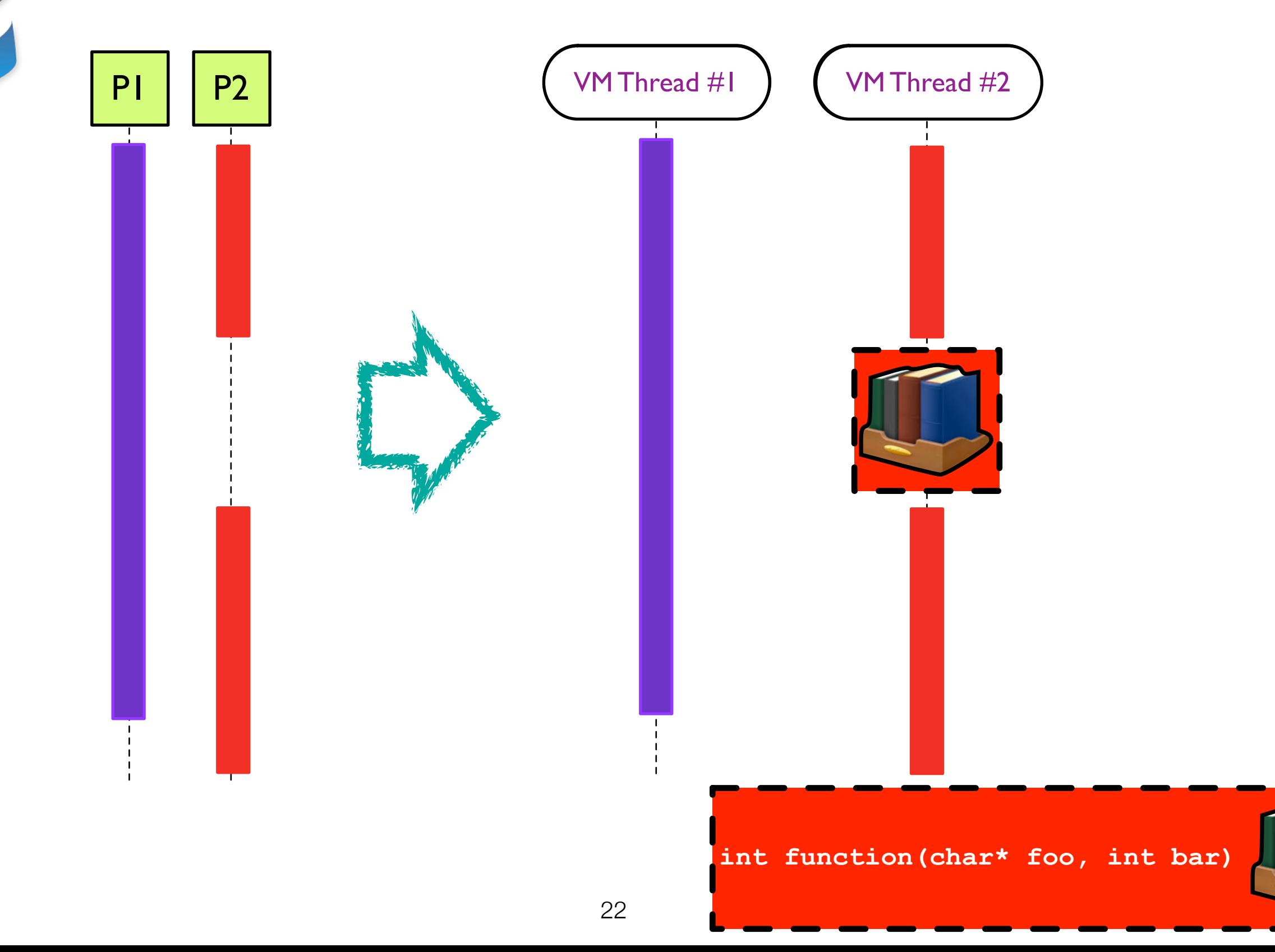

#### Strategy #6: Thread-safe interpreters

**• Real multithreading not only for FFI**

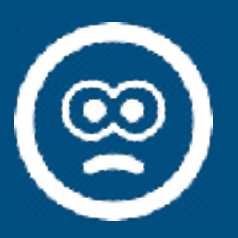

**• Does not exist for Pharo** 

P1 P2 Interpreteration of the state of the state of the state of the state of the state of the state of the st<br>P2 Interpreteration of the state of the state of the state of the state of the state of the state of the state<br>

- **• Requires extensive modification of VM, Plugins and Image core libraries**
- **• Application should be written with threading in mind**

**int function(char\* foo, int bar)**

Interpreter

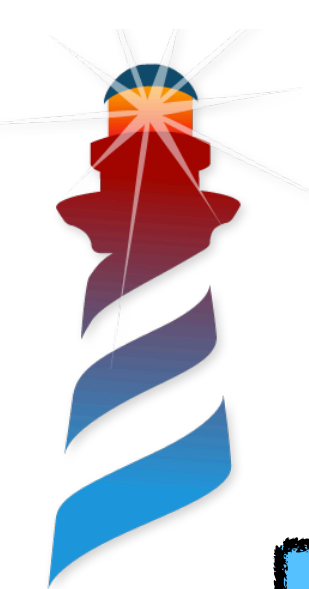

## Implementations

**Queue Based FFI (Pharo Threaded FFI Plugin)**

*Strategy #1: Thread per Call-out*

*Strategy #2: Worker Threads*

*Strategy #3: VM Thread Runner*

*Strategy #4: Main Thread Runner*

**GILda VM (Global Interpreter Lock VM)**

*Strategy #5: Global Interpreter Lock*

#### **Future???**

*Strategy #6: Thread-safe interpreters*

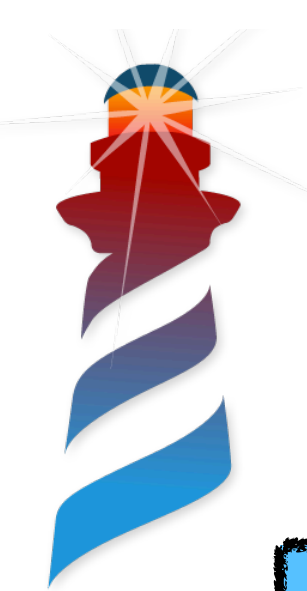

# Implementations

**Queue Based FFI (Pharo Threaded FFI Plugin)**

*Strategy #1: Thread per Call-out*

*Strategy #2: Worker Threads*

*Strategy #3: VM Thread Runner*

*Strategy #4: Main Thread Runner*

**GILda VM (Global Interpreter Lock VM)**

*Strategy #5: Global Interpreter Lock*

**Future???**

*Strategy #6: Thread-safe interpreters*

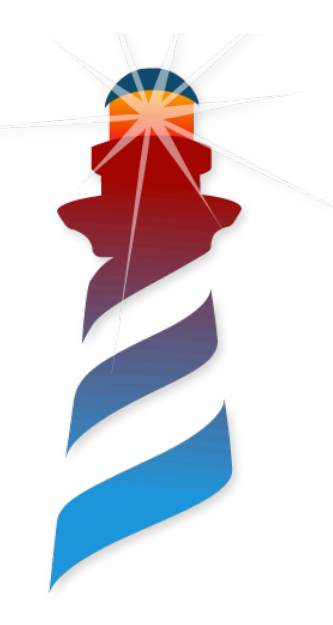

### Transparency through UFFI

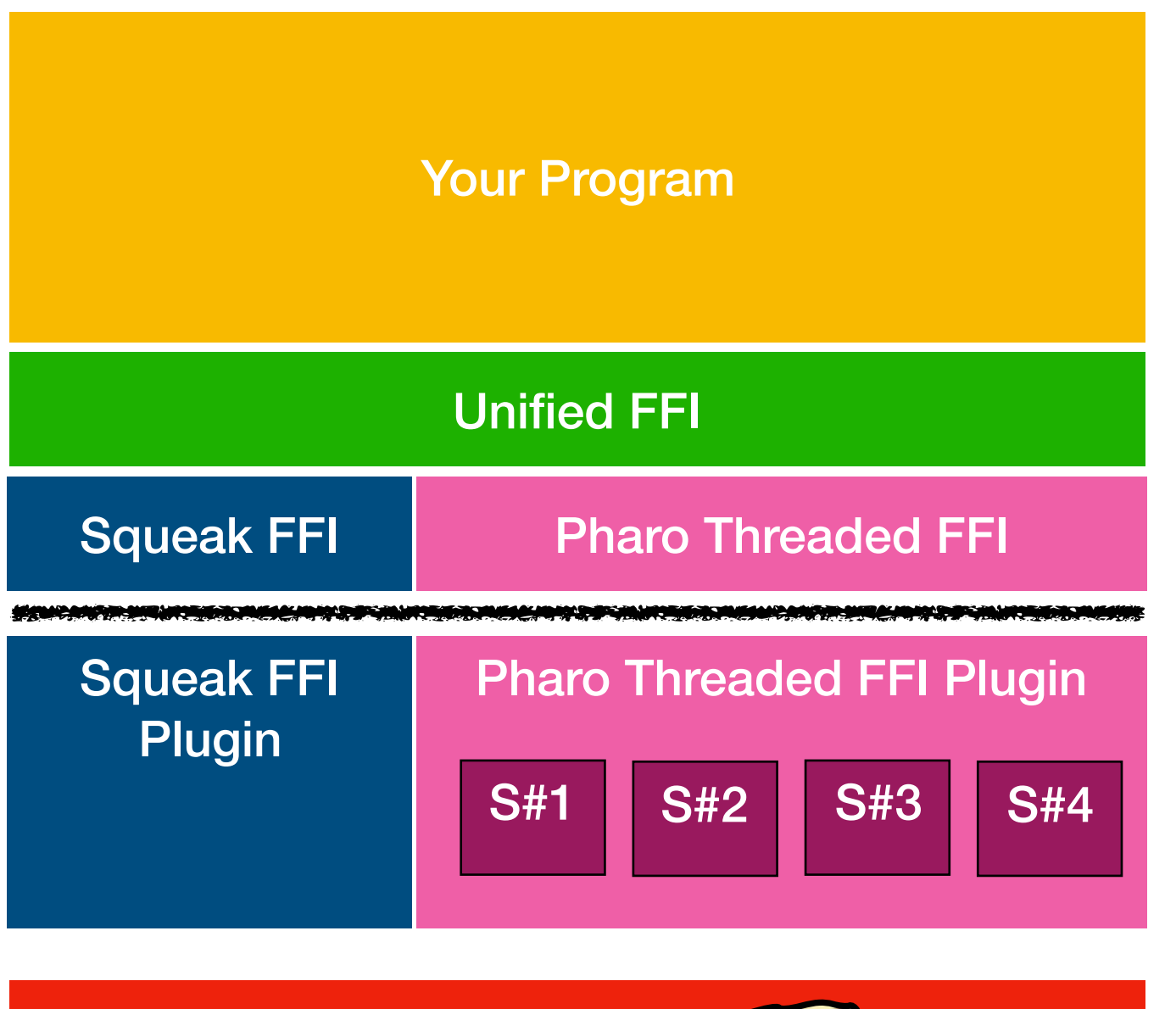

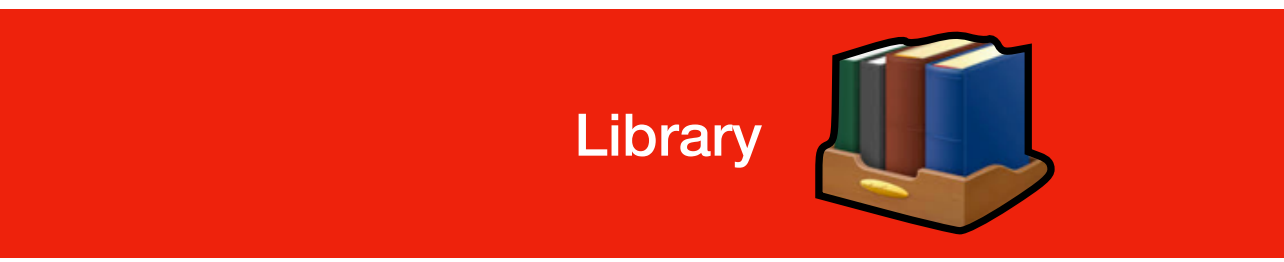

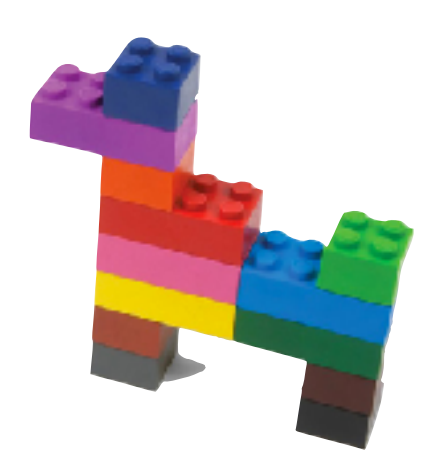

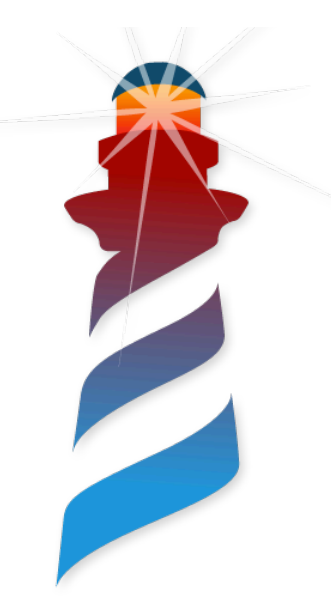

# Decision Table

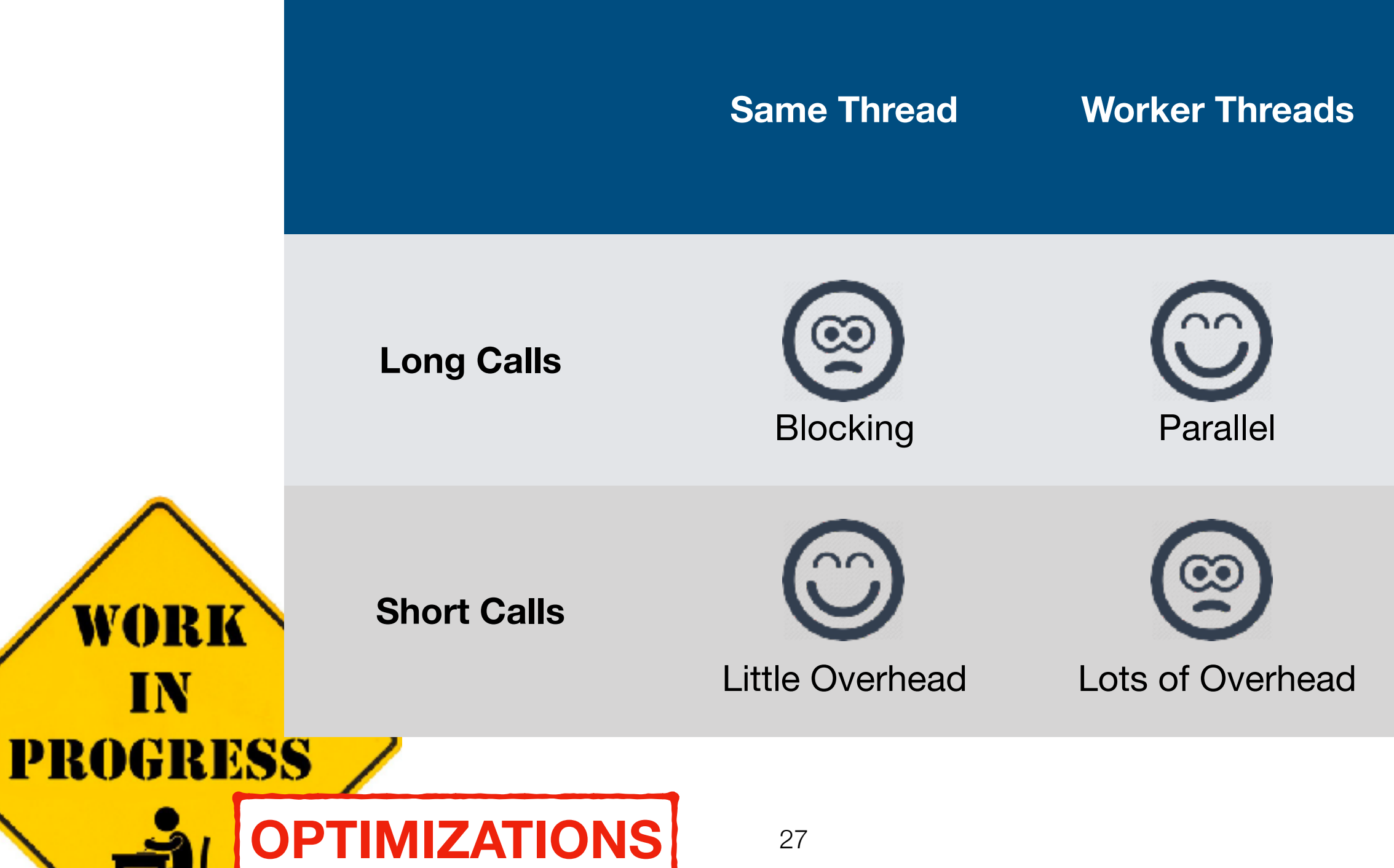

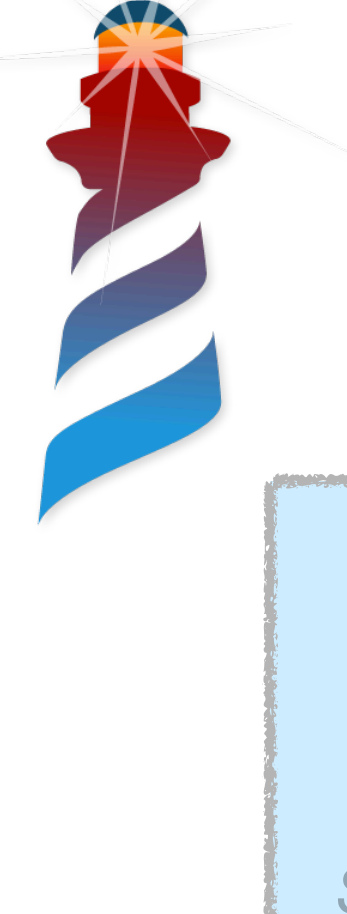

# Implementations

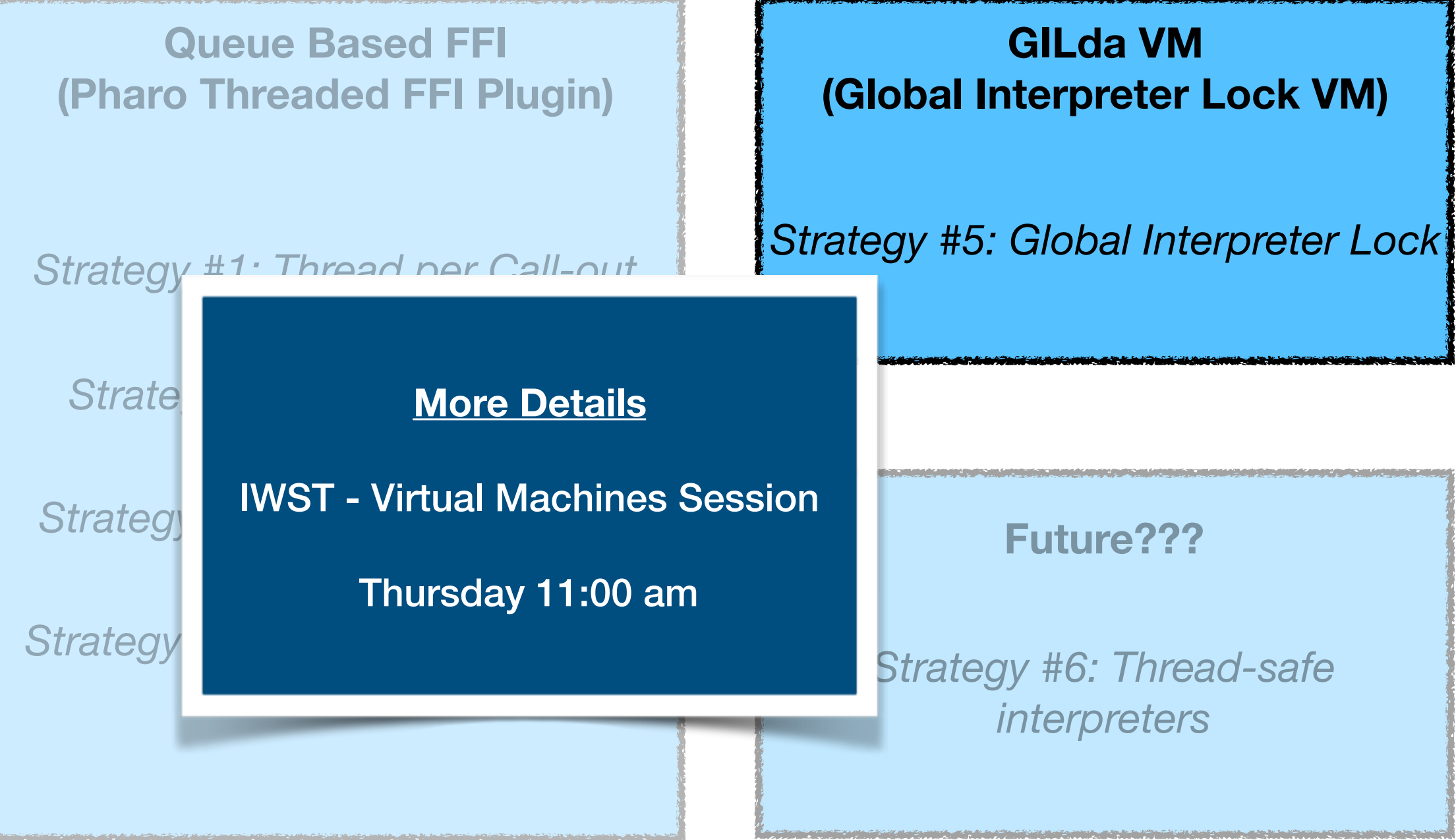

# Start Using It!

 **Metacello** new baseline: **'ThreadedFFI'** repository: **'github://pharo-project/threadedFFI-Plugin/src'**; load

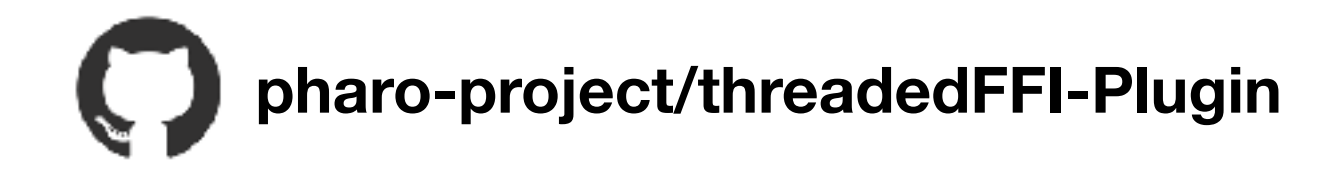

Only in Pharo 8 + Headless VM

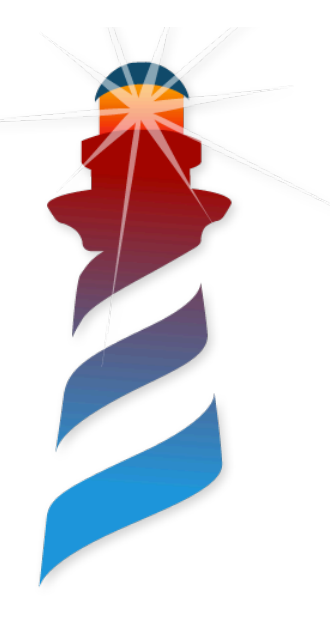

# Conclusion

- Beta Version (In usage for Gtk+)
- Transparent for the user
- Strategies selected in the Image
- Uses LibFFI
- Re-entrant Callback support
- Tests!

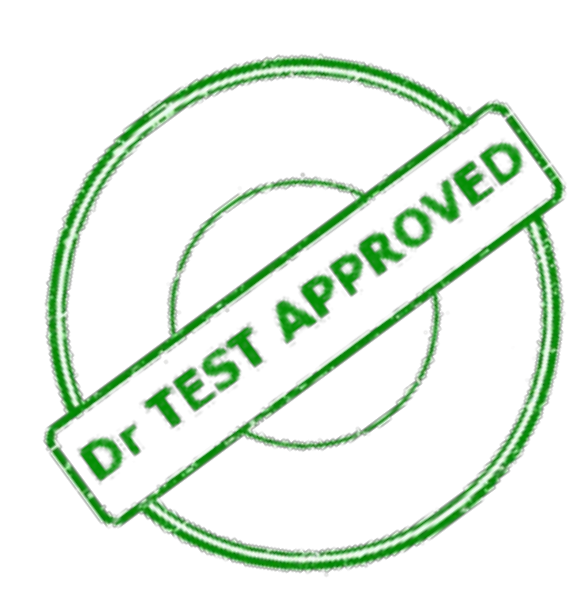

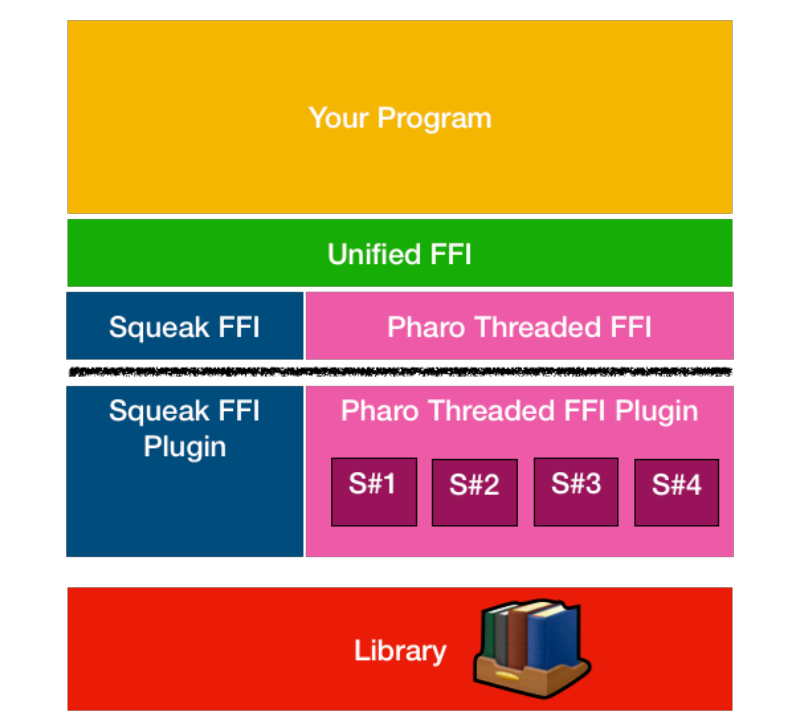

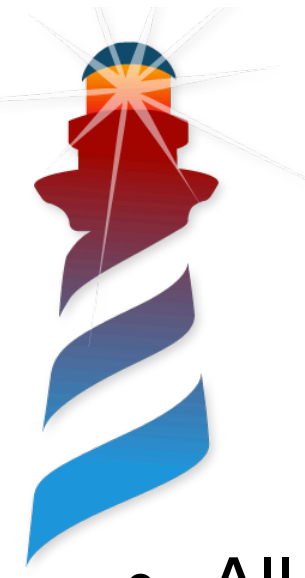

# Preliminar results

- All marshalling image side + Lib FFI
- Short call
	- Same thread 27 us
	- Single worker thread 6791 us
- 2 Parallel long Calls (1 second per call)
	- Same Thread 2001.9 ms
	- Different working threads 1006.4ms